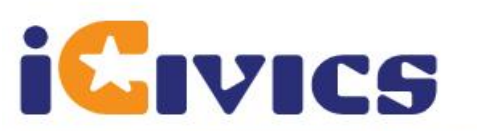

plav

Learn all about Civics and Our Government through fun Games at iCivics.

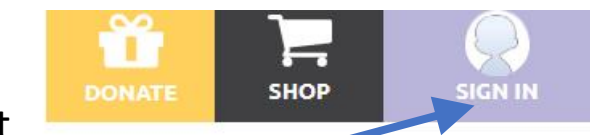

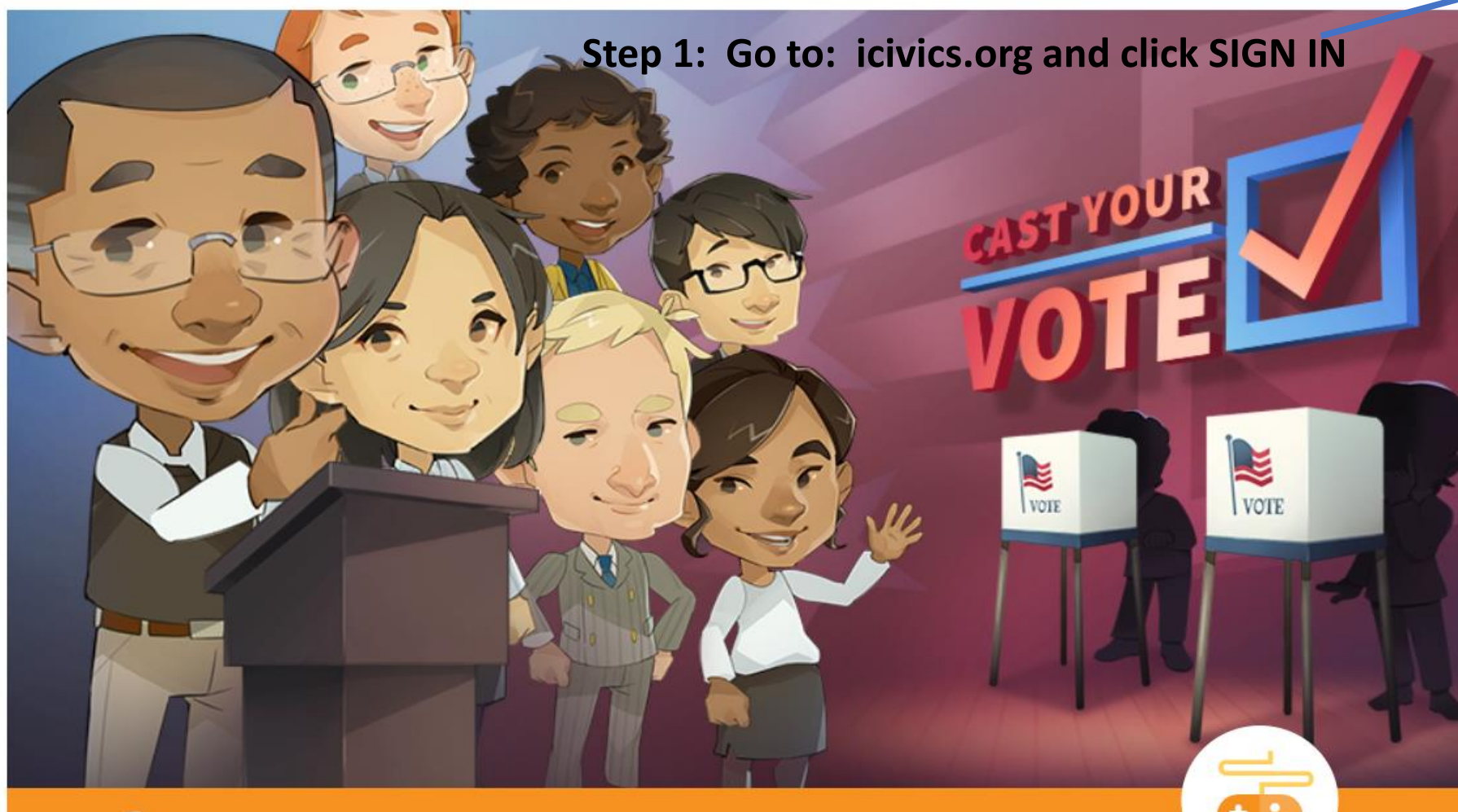

## teach

iCivics exists to engage students in meaningful civic learning. We provide teachers well-written, inventive, and free resources that enhance their practice and inspire their classrooms.

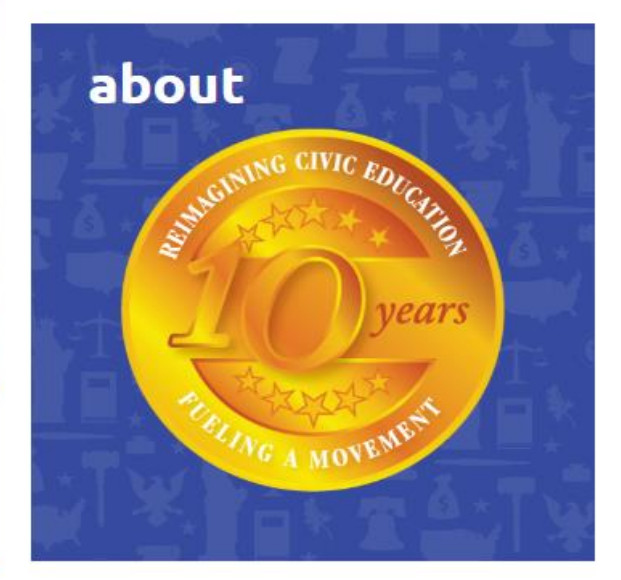

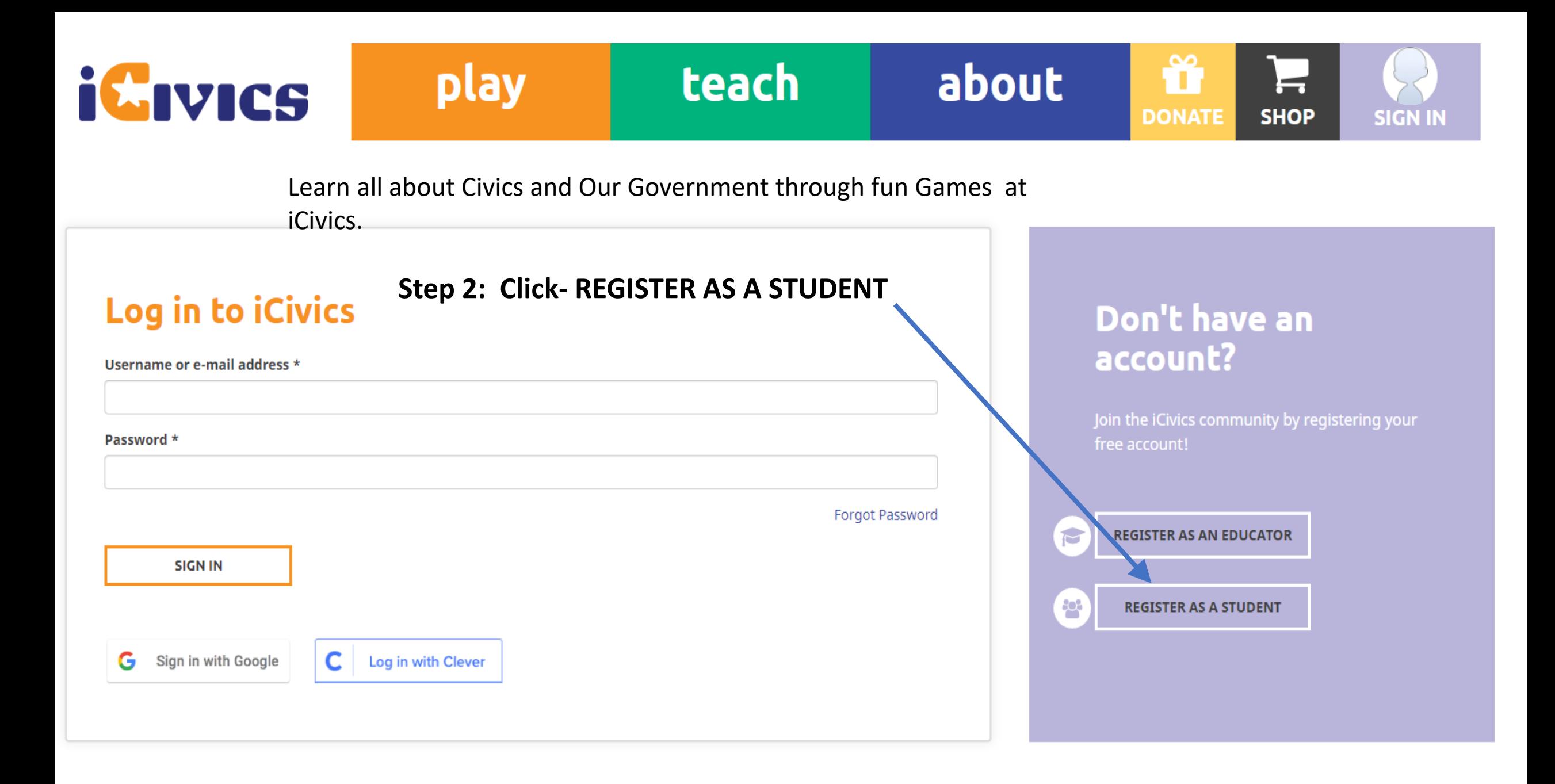

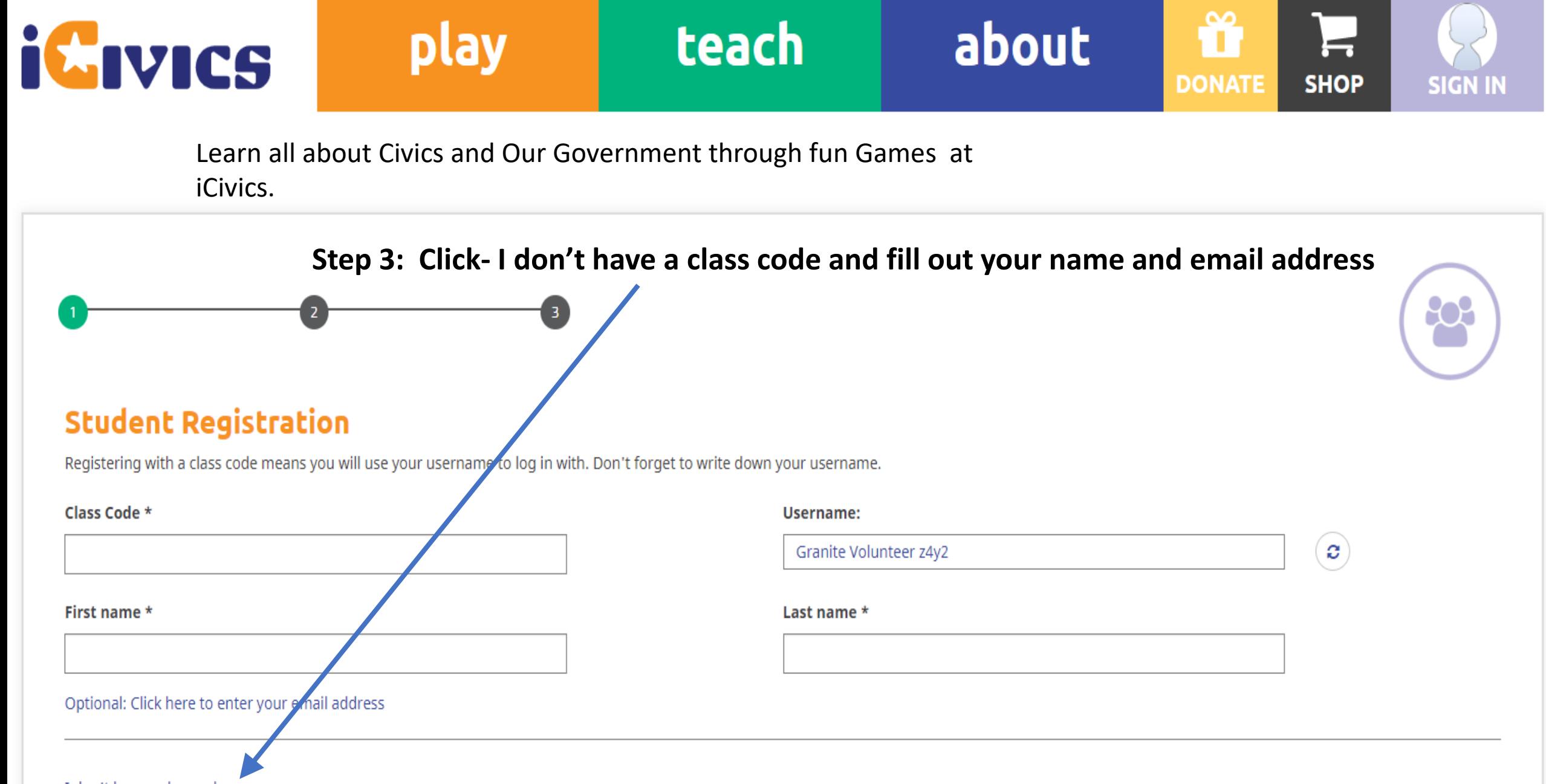

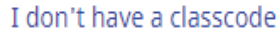

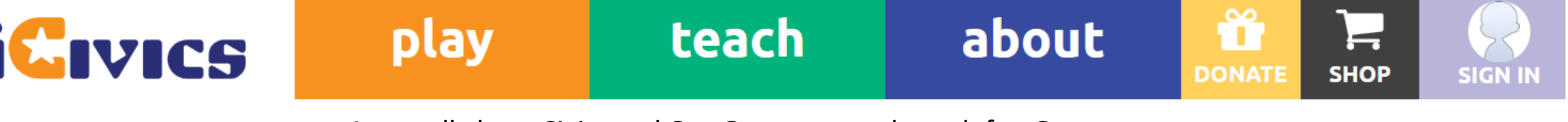

Learn all about Civics and Our Government through fun Games at iCivics.

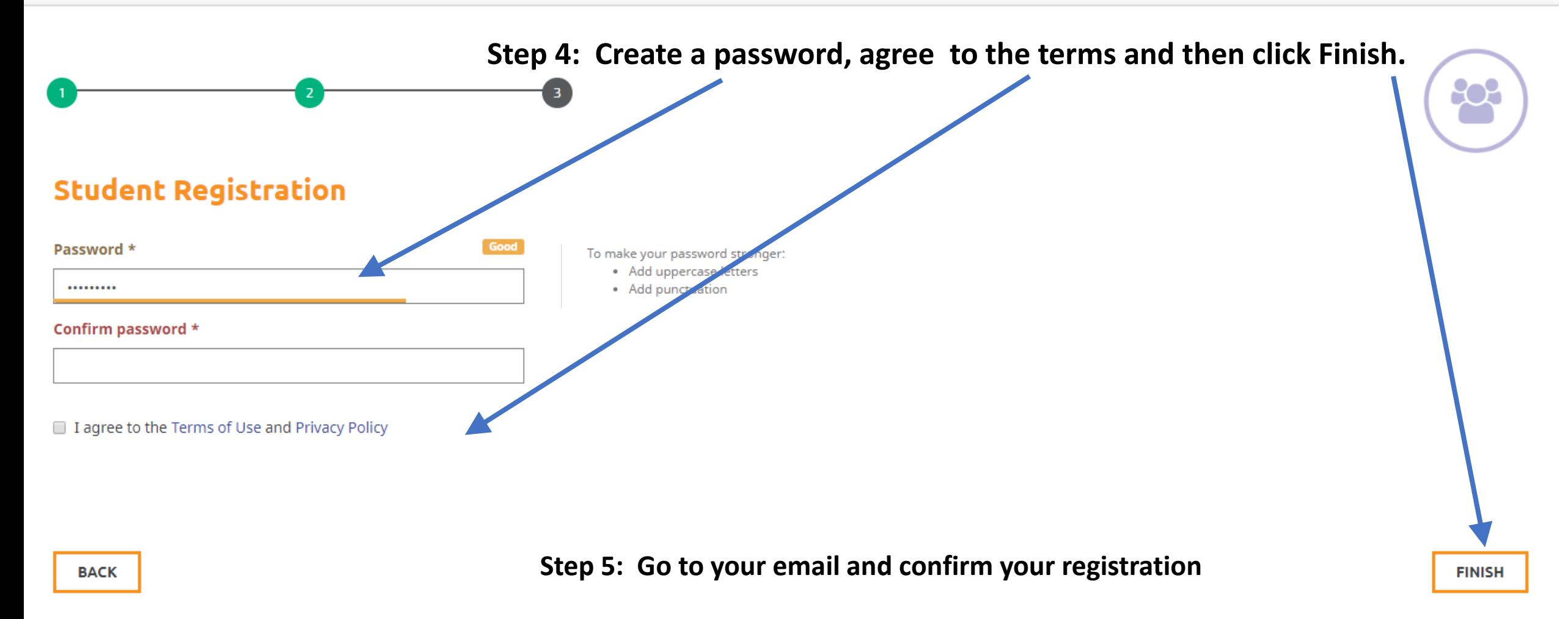

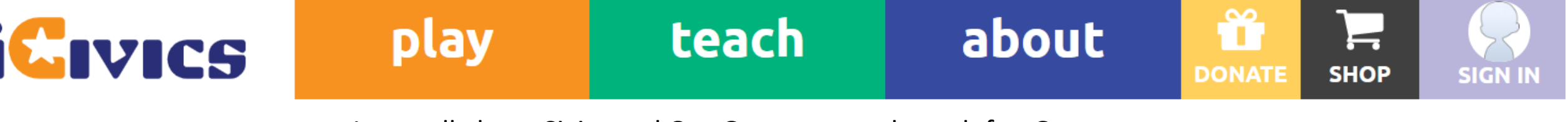

Learn all about Civics and Our Government through fun Games at iCivics.

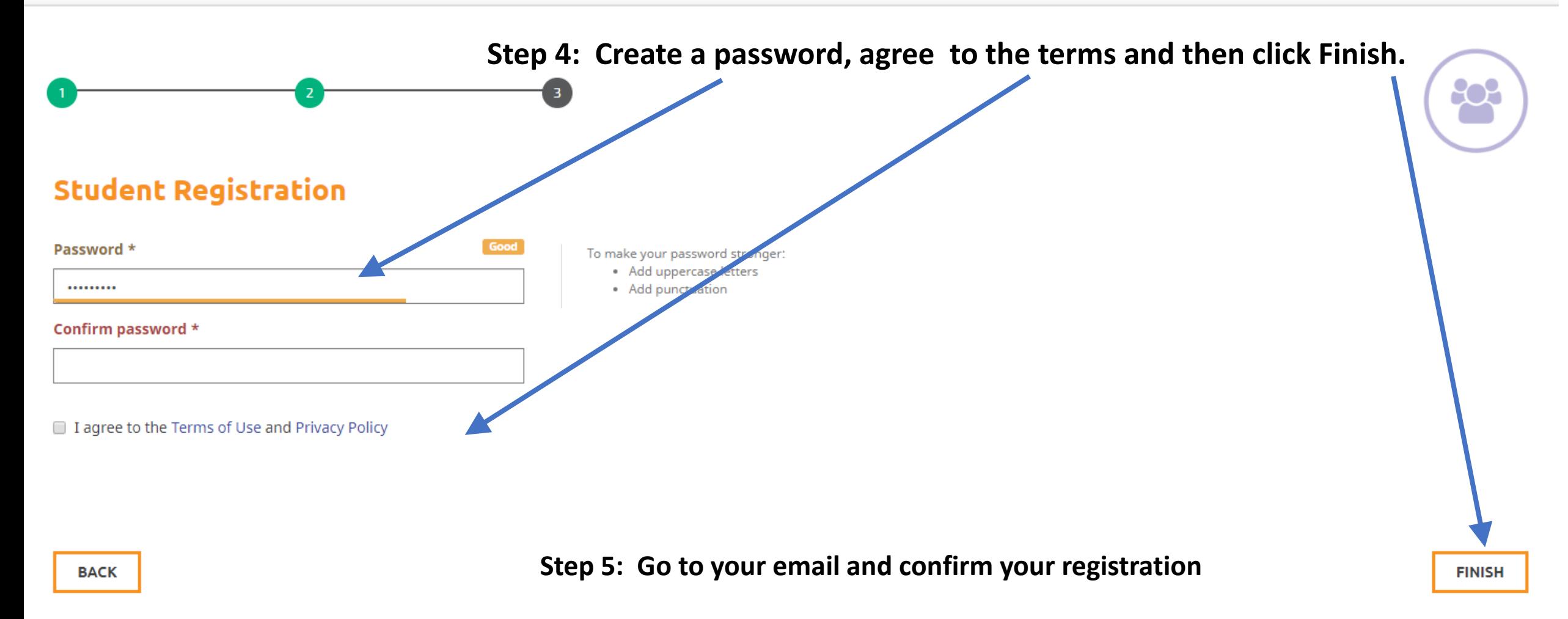

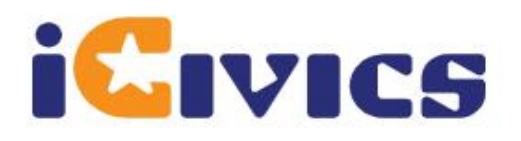

## teach

play

## about

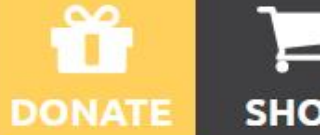

Learn all about Civics and Our Government through fun Games at iCivics. **Step 6: Click Play and Begin.**

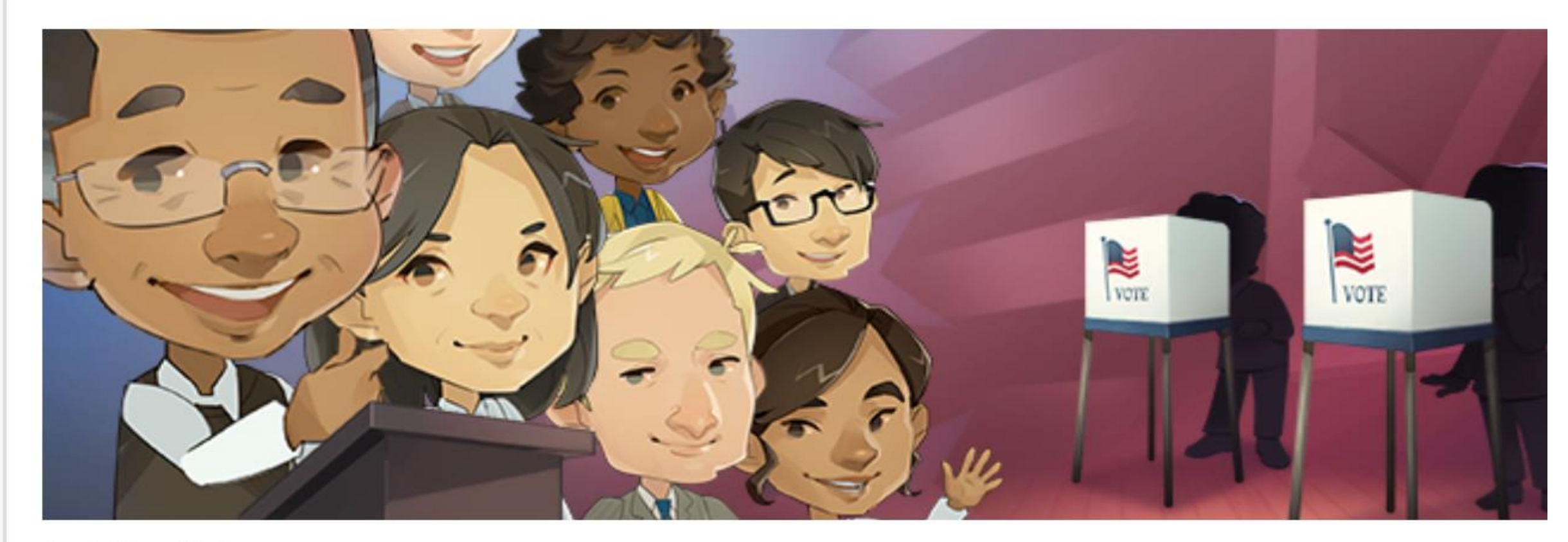

**Cast Your Vote** Election Day is coming, are you prepared to vote?